## Logicals *David Gerard 2019-01-25*

## **Learning Objectives**

- Boolean logic and R.
- Subsetting using logicals.

## **Logicals**

- A logical is a variable that can take on either TRUE or FALSE.
- Since 13 is greater than 4, the following is returned TRUE

13 **>** 4

## [1] TRUE

and the following is returned FALSE

 $13 < 4$ 

## [1] FALSE

• Use >= and  $\leq$  to test for "greater than or equal" and "less than or equal", respectively

```
4 > 4
```
## [1] FALSE 4 **>=** 4 ## [1] TRUE 4 **<** 4 ## [1] FALSE 4 **<=** 4 ## [1] TRUE

• Use == comparisons to test if two quantities are equal:

13 **==** 4

## [1] FALSE

• Use != to test if two quantities are *not* equal:

13 **!=** 4

## [1] TRUE

• These operations can be vectorized:

```
x \leftarrow c(1, 2, 3, 4)y <- c(1, 4, 4, 4)
x == y
```
## [1] TRUE FALSE FALSE TRUE

x **!=** y

## [1] FALSE TRUE TRUE FALSE x **>** y

## [1] FALSE FALSE FALSE FALSE

x **<** y

## [1] FALSE TRUE TRUE FALSE

• Use "and" & to test if both of two conditions are TRUE TRUE **&** TRUE

## [1] TRUE

TRUE **&** FALSE

## [1] FALSE

FALSE **&** TRUE

## [1] FALSE FALSE **&** FALSE

## [1] FALSE

- Use "or"  $\vert$  to test if either (or both) of two conditions are TRUE

TRUE **|** TRUE

## [1] TRUE

TRUE **|** FALSE

## [1] TRUE

FALSE **|** TRUE

## [1] TRUE

FALSE **|** FALSE

## [1] FALSE

• & and | can also be vectorized:

```
x <- c(1, 2, 3, 4)
y <- c(1, 4, 4, 4)
(x < 3) & (y >= 4)
## [1] FALSE TRUE FALSE FALSE
(x < 3) | (y >= 4)
```
## [1] TRUE TRUE TRUE TRUE

• Graphical Depiction of Logical Operations:

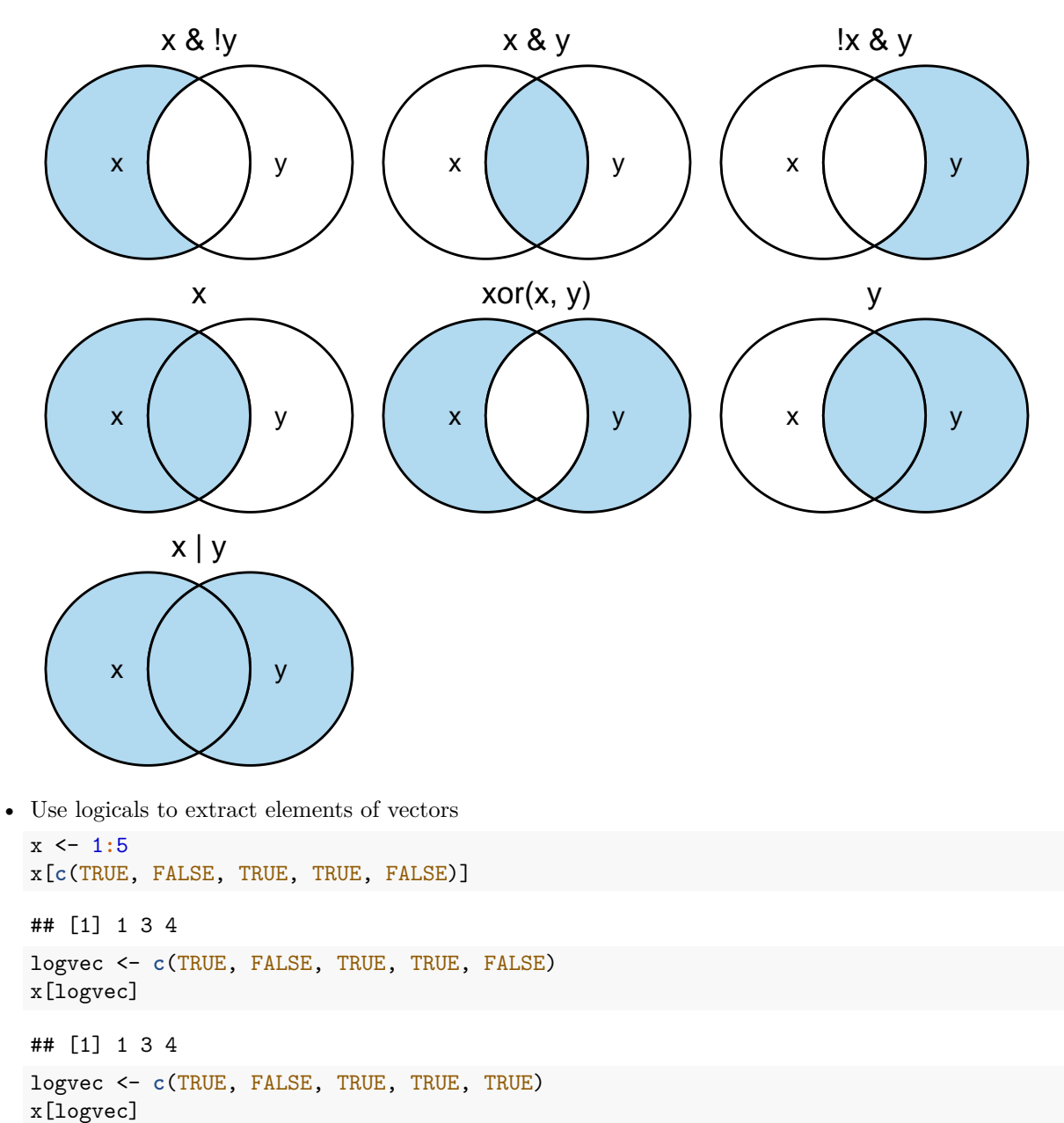

## [1] 1 3 4 5

• Use logicals to extract elements of a vector that satisfy some condition

x <- 1**:**5 logvec <- x **<** 3 logvec ## [1] TRUE TRUE FALSE FALSE FALSE x[logvec] ## [1] 1 2

- 1. **Exercise**: If we list all the natural numbers below 10 that are multiples of 3 or 5, we get 3, 5, 6 and 9. The sum of these multiples is 23. Find the sum of all the multiples of 3 or 5 below 1000.
- 2. **Exercise**: What the sum of all integers that are either (divisible by 4 and less than 700) or (divisible by 3 and between 500 and 1000)?